**TORC newsletter Tenth edition 81 members as of 2021-04-02**

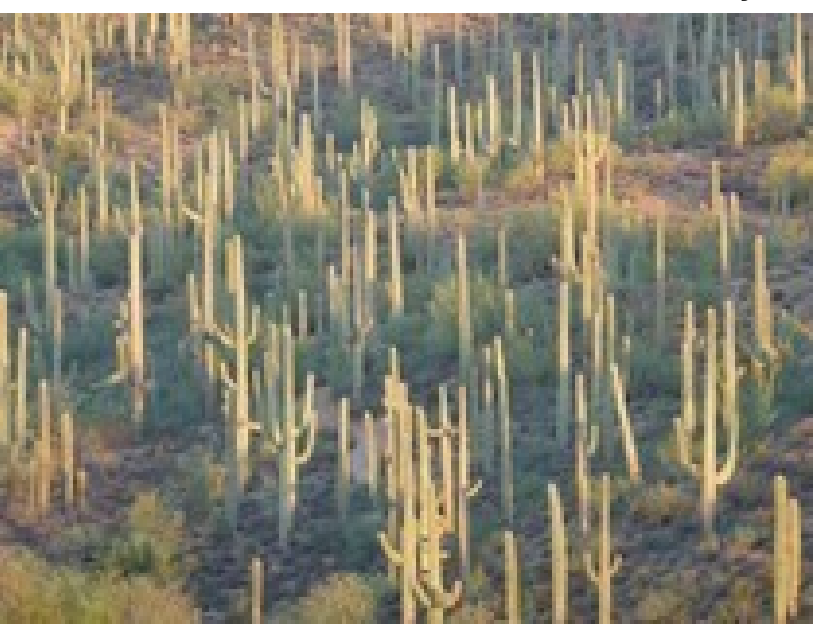

Photo by Chris Seger

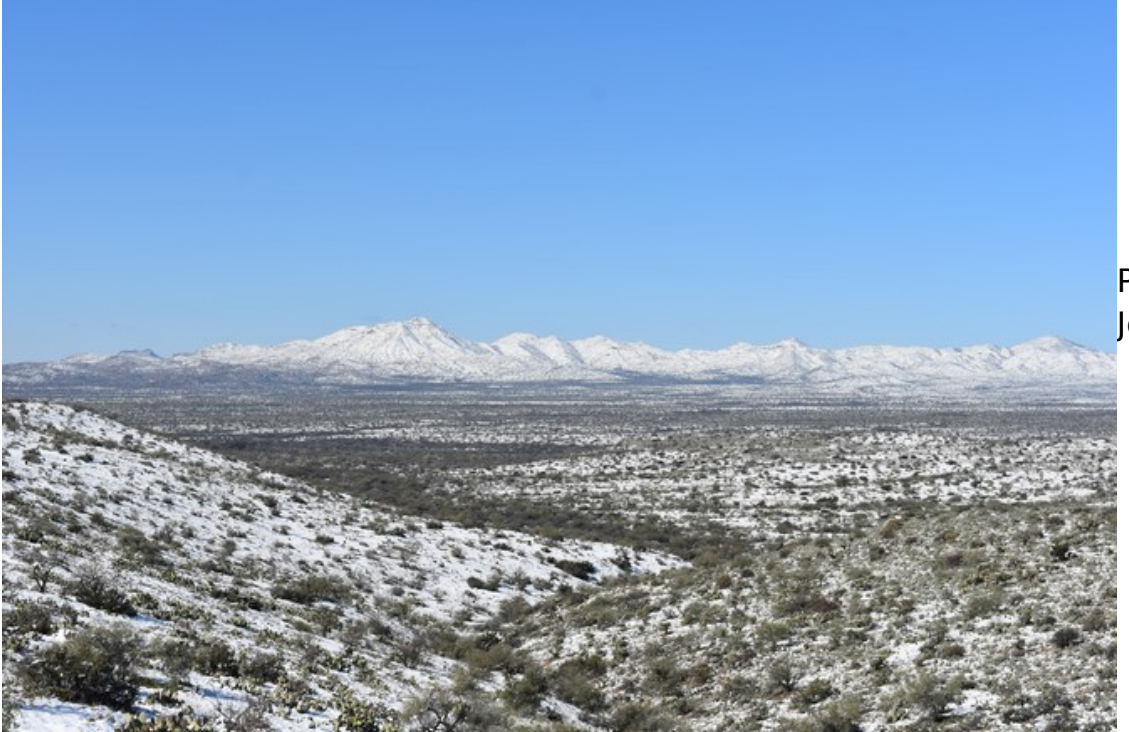

Photo by John Payton

<span id="page-1-1"></span><span id="page-1-0"></span>reference[s](#page-1-0)

#### **Click on titles below to go there**

Clicking on **references** at the bottom of any page returns you to this area of the newsletter.

**[CLUB OFFICERS](#page-3-0)**

**[GROUPS.IO](#page-4-0)**

**[Contest Calendar June 2021](#page-5-0)**

**[TIPS, TRICKS AND LINKS](#page-7-0)**

**[FROM OUR MEMBERS](#page-10-1)**

**[LOGO ENTRIES SUBMITTED](#page-10-0)**

**[RST HAMFEST APRIL 2021](#page-24-0)**

**[FOR SALE](#page-28-0)**

**[The Senator was a Ham](#page-29-0)**

**[PURPOSE](#page-30-0) of this newsletter**

**Greetings All,**

**I am pleased to announce that the Tortolita Radio Club is now officially an ARRL Affiliated Club. Affiliated clubs engage in furthering the work of the ARRL promoting and enhancing the amateur radio community.**

**ToRC is being recognized as a club with sound basics and a thriving active membership, a club that quickly went from an idea early September 2020 to a robust 77 member club. Active club? The groups.io reflector shows just how active, varied, and knowledgeable is our membership.**

**Gaining affiliation required a fair degree of paperwork including Articles of Association, Initial Club Report on number of members, officers, club roster, description of club activities, and a constitution.**

**Tom Kravec W8TK took this upon himself, beginning months ago, to assemble all that, then shepherd it through the several layers of ARRL. When Tom submitted the paperwork there were 45 members. When affiliation was granted ToRC was up to 77. All thanks to Tom.**

**Check us out! <http://www.arrl.org/Groups/view/tortolita-radio-club-1/type:club>**

**Tortolita Radio Club -- Now an affiliated club of the ARRL. That's saying something!**

### **73, Paul K7AZT President Tortolita Radio Club**

**Please join me in congratulating Keith, KR7RK, in achieving a major milestone in the SOTA program. Keith has earned over 3,000 SOTA activator points, which makes him one of a very small group of folks who have reached the status of "Triple Mountain Goat."**

**In SOTA, activators earn points for each summit that they transmit from (activate), ranging from 1 point for a summit, to a high of 10 points for a summit. An activator can only get points once per year for each summit. The primary goal of activators is to reach 1,000 points, which earns them the award (and title) of Mountain Goat. Keith has tripled that qualification with his 3,001 point total!**

**Some interesting stats on Keith's SOTA activity:**

- **He started SOTA in 2016**
- **He has activated 485 summits**
- **Of that total, 310 are unique (different).**

#### **Congratulations, Keith!**

#### **73, Dave, AE9Q**

## <span id="page-3-0"></span>**CLUB OFFICERS**

**President (K7AZT Paul Seger)**

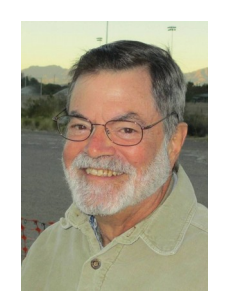

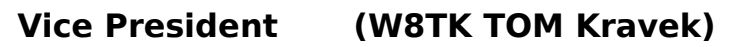

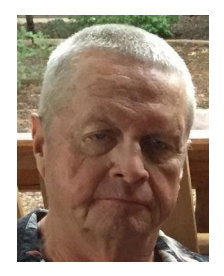

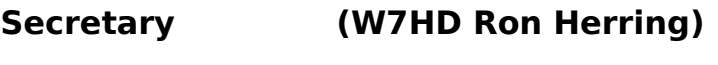

**& Newsletter Editor**

**Treasurer (AE9Q Dave Dostie)**

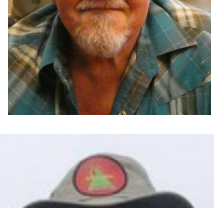

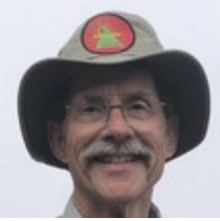

# <span id="page-4-0"></span>**GROUPS.IO**

They click the address [ToRC+subscribe@groups.io](mailto:ToRC+subscribe@groups.io) or copy and paste that address and send an email. They have to get an account – really simple. It only takes a minute.

Once they ask to join I will accept them and off we go.

Send members here: https://groups.io/g/ToRC

# **TORTOLITA RADIO CLUB**

Serving the Greater Tucson Area

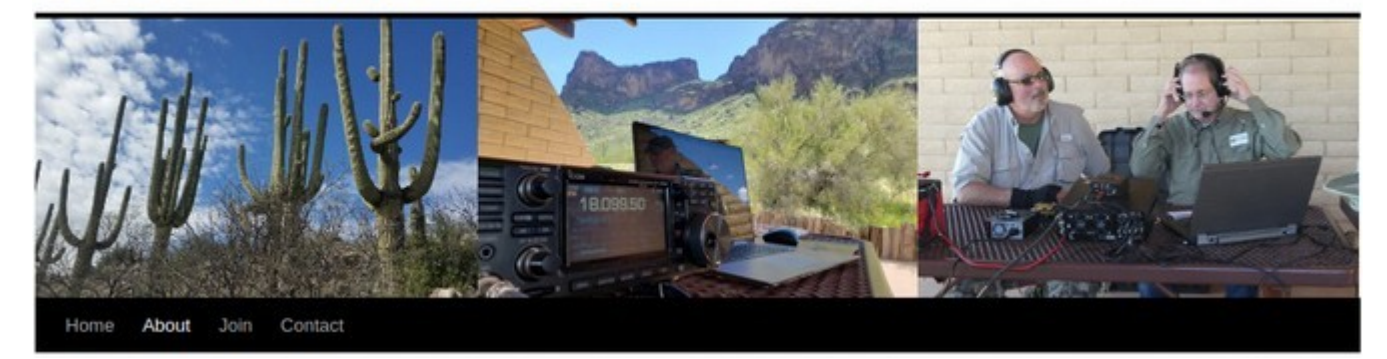

# <span id="page-5-0"></span>**Contest Calendar June 2021**

Tom Kravec W8TK

**FIELD DAY is June 26-27!** and it's always the biggest event on my personal contest calendar. For contesters, this one gives everybody a level playing field. You start with nothing (assuming you aren't using the home station), plan your station, build it, operate it. Almost nobody uses high power and only home stations can use permanent antenna structures. If you do SOTA, FD teaches you minimalist techniques for getting on the air. If you're an EMCOMM fan, you will discover that HF radio, using no infrastructure like repeaters, can provide worldwide communication with simple setups.

If you use the home station this FD, rules now limit your power output to 150 watts for class D (home station on commercial power) and class E (home station on emergency power). That's the only rule change from last year. ARRL will again publish club aggregate scores, so when you submit your log, be sure to credit "Tortolita Radio Club" so your score adds to the club total.

What else happens in June? Not much. Contesters take a break. Only a few:

June 5-6: Kentucky QSO Party. Not a big one but if you're new to contesting, you probably don't want a big one. Details: **<http://kyqsoparty.org/rules/>**

June 12-13 Portugal Day Contest. Not one I have tried but not likely to be busy. Exchange RS(T) and serial number. I told you summer was slow for contesters.

Details: **<https://portugaldaycontest.rep.pt/rules.php>**

June 19: Battle of Carabobo International Contest. Scraping the bottom of the barrel here. Details: **<https://www.qrz.com/db/YV4VV>**

June 19: ARRL Kids' Day. Get your kids, grandkids on the air. All bands including 2m repeaters. Exchange is cute: Name, Age, QTH, Favorite color!

Details: **[www.arrl.org/kids-day](http://www.arrl.org/kids-day)**

June 26-27:His Majesty King of Spain Day SSB Contest. It's a real contest but sharing the date with ARRL Field Day eliminates any USA participation. Cool name though.

As always, complete calendar: **[www.contestcalendar.com](http://www.contestcalendar.com/)**

I hope to work you on FD!

Tom W8TK

Of course, June means Field Day. The new issue of QST has a special pull-out section consisting of 10 pages of all the info you need to operate FD successfully. Included are "6 tips for FD success", a whole page on FD safety, another page summarizing available bonus points, a page on building your own end-fed halfwave (EFHW) antenna, which is what we use on most of our operating outings. ARRL now offers a complete kit so you can build your own EFHW without having to scrounge for parts:

<http://www.arrl.org/shop/End-Fed-Half-Wave-Antenna-Kit-for-10-15-20-40-Meters/>

Another page is "Tips for Satellite Success". We have seen our own W7HD make the satellite QSO on FD several times. And on the final page is an ARRL Section checklist, with the official abbreviations demanded by your logging program. The front cover is a photo of a FD operating position with a CW paddle, laptop running N1MM Logger, a coffee cup, and a f fully loaded chili dog. No radio is in evidence. I have visited club FD operations like that. Not my cup of tea.

73 de W8TK

**Space Weather News for May 12, 2021** [https://spaceweather.com](https://Spaceweather.us11.list-manage.com/track/click?u=0c5fce34d5ca05f64a13d085d&id=9d7e79915e&e=7835419901) [https://www.spaceweatheralerts.com](https://Spaceweather.us11.list-manage.com/track/click?u=0c5fce34d5ca05f64a13d085d&id=7fb4c70719&e=7835419901)

**CME SPARKS STRONG GEOMAGNETIC STORM:** A coronal mass ejection (CME) hit Earth's magnetic field on May 12th, sparking the strongest geomagnetic storm of young Solar Cycle 25. Auroras would have been widely seen across Europe and in many US states, except for the fact that the storm occurred mostly during daylight hours. A high-latitude afterglow might still be visible tonight. Full story and updates @ [Spaceweather.com.](https://Spaceweather.us11.list-manage.com/track/click?u=0c5fce34d5ca05f64a13d085d&id=b8333e691e&e=7835419901)

WWV Data as of Wed May 12 19:20:01 MST 2021 Solar flux 75 and estimated planetary A-index 41. Geomagnetic storms reaching the G3 level occurred. Geomagnetic storms reaching the G1 level are expected. The estimated planetary K-index at 0000 UTC on 13 May was 3.

#### <span id="page-7-0"></span>**TIPS, TRICKS AND LINKS MAY 2021**

#### **[How to Make Firefox Tabs Open at the End of the Tabs List](https://2htg.com/elk/4595/1913247/77979)**

• In the old days, when you opened a new Mozilla Firefox tab, it always opened at the very end (right side) of the tab bar. If you want to get that behavior back, you can make a quick change in Firefox's advanced preferences config page on Windows, Linux, and Mac. Here's how.

#### **[Linux 101: The different types of sudo and su](http://enews.techrepublic.com/ct/57784623:W1Jt8ydNx:m:1:712379643:99EA8C5083899FB0650298DAA1E52257:r)**

• Knowing which sudo or su command to run is important. Jack Wallen demystifies these two Linux admin tools.

### **[How to Send a Password-Protected Email for Free](https://2htg.com/elk/4526/1913247/76644)**

• If you want to send a private message to someone and ensure that they are the only ones who read it, protecting it with a password only the recipient knows is a solid choice. Fortunately, secure email providers ProtonMail and Tutanota make this process easy and highly secure, and you can use both for free.

#### **[How to Use Google Maps Street View in Split Screen on Android](https://2htg.com/elk/4526/1913247/76645)**

• With Google Maps on your desktop computer, you can look at Street View and the top-down map simultaneously. But did you know you can do this on your Android phone, too?

#### **[How to Easily Transfer Files between Linux, Windows, Mac, Android, and iPhone](https://2htg.com/elk/4526/1913247/76651)**

• Transfer files from a Linux computer to any other computer quickly and easily with Snapdrop. It's browser-based, so it works with any operating system, yet the files stay within your own local network and never go to "the cloud."

In case you did not know...

Those '**warranty void** if removed' **stickers** are illegal, says the FTC. [Federal Trade Commission] ... "Unless warrantors provide the parts or services for free or receive a waiver from the FTC, such statements generally are **prohibited** by the Magnuson-Moss **Warranty Act**, a **law** that governs consumer product **warranties**," the Commission noted.

N7GHZ JP

#### **[How to Read a REG File and Check If It's Safe](https://2htg.com/elk/4595/1913247/77975)**

• On Windows, a .reg file contains a list of changes to the Windows Registry. These files are a quick way to make simple changes—but they can also be dangerous. Here's how to see what a REG file does before you run it.

#### **[How to Reset the Settings App in Windows 10](https://2htg.com/elk/4595/1913247/77977)**

Like other apps, the Settings app can also sometimes malfunction. If this happens, resetting the app to the default settings may fix the problems you're experiencing. There are a few quick ways to do it.

#### **[Linux kernel security uproar: What some people missed](http://enews.techrepublic.com/ct/57937747:WqhUp2dNY:m:1:712379643:76C0D3303C963B817D23372A6B71E2E1:r)**

• Organizations of all sizes have depended upon Linux for performance and security for decades; in fact, those same organizations depend upon a wide array of open source, generally. A new Synopsys report suggests that the [average software application depends](https://www.synopsys.com/blogs/software-security/open-source-trends-ossra-report/)  [on more than 500 open source components.](https://www.synopsys.com/blogs/software-security/open-source-trends-ossra-report/) We've never depended more on open source, and we tend to justify at least some of that dependence based on the idea that open source is secure.

#### **[9 network commands every Linux admin should know](http://enews.techrepublic.com/ct/57972968:WjoFHEdN5:m:1:712379643:69ED9CD74C7AEA2B9E61D081A913F63E:r)**

These are the basic Linux network commands every admin should be able to use for troubleshooting network connection problems.

#### **[Restore an old MacBook with Linux](https://opensource.com/article/21/4/restore-macbook-linux?utm_medium=Email&utm_campaign=weekly&sc_cid=7013a000002w63PAAQ)**

• Don't throw your old, slow MacBook into the recycling bin; extend its life with Linux Mint.

#### **[How to Use and Edit Autofill for Forms in Firefox](https://2htg.com/elk/4618/1913247/78437)**

• Whether you choose to save addresses, payment methods, or both, you can speed up form entry using your web browser's autofill settings. Here's how to set up and use autofill in Mozilla Firefox.

#### **[How to Save an Email as a PDF in Gmail](https://2htg.com/elk/4618/1913247/78442)**

• If you'd like to save an email from Gmail for offline use, every modern browser makes it easy to virtually "print" an email to a PDF file. Here's how to do it on Windows and Mac.

#### **[How to Copy the URL Addresses of All Open Tabs in Chrome](https://2htg.com/elk/4624/1913247/78583)**

• By default, Google Chrome doesn't offer a direct way to copy the addresses (URLs) of all open tabs at once. But there's a workaround for Windows, Linux, and Mac, and we'll show you how to use it.

#### **[Has the RSA Just Been Destroyed by a Retired German Mathematician?](https://2htg.com/elk/4624/1913247/78588)**

• A huge part of the digital world relies on RSA encryption for privacy and security. A recent mathematical paper that "destroys the RSA cryptosystem" gave cryptographers palpitations. Are they right to worry?

### **[How to Turn off Autocorrect for Android](https://2htg.com/elk/4624/1913247/78574)**

• Autocorrect is one of those smartphone features people love to hate. As handy as it can be, it can also be a huge annoyance. We'll show you how to turn it off for good on your Android device.

Does price buy Performance or Satisfaction in an HF Transceiver? by Frank Howell K4FMH

Great presentation using analysis of Rob Sherwood performance and eHam review data to examine the transceiver market.

#### <https://www.youtube.com/watch?v=mjquy-iVpW4>

"Frank Howell K4FMH presents a fascinating insight into our modern HF rigs looking at their price, their performance as measured by Rob Sherwood and reviews on eham.net. Do you get what you pay for? Are expensive transceivers really worth it? Join us on this presentation to find out. Also, Rob Sherwood joins us in the Q&A section of the video. Frank has an enthusiasm for electronics and radio that spans over six decades. He serves as the ARRL Assistant Director (Delta Division) and is an ardent amateur radio podcaster and journalist. This talk was given to Bury Radio Society and Warrington Amateur Radio Club."

73

Bob KD8CGH

#### **[How to Use Brace Expansion in Linux's Bash Shell](https://2htg.com/elk/4636/1913247/78860)**

• Brace expansion is a useful technique to generate lists of strings that can be used in scripts and aliases and on the Linux command line. Save time and avoid mistakes by typing less.

#### **[How to Create a Link to Selected Text in Chrome](https://2htg.com/elk/4636/1913247/78856)**

• With Google Chrome version 90 and up, you can create a link to selected text on a web page. When clicked, this link takes you to a page and highlights the selected text. We'll show you how to generate these links.

SUGGESTION:

**How about a section called "Ask An Elmer" where you pose questions about ham radio and get answers from the Elmers in the club? This would be similar to posting a question in groups.io but in the newsletter for all subscribers to see.** 

**Please address your comments to** [w7hd.torc@gmail.com](mailto:w7hd.torc@gmail.com)

# <span id="page-10-1"></span>**FROM OUR MEMBERS**

# <span id="page-10-0"></span>**LOGO ENTRIES SUBMITTED**

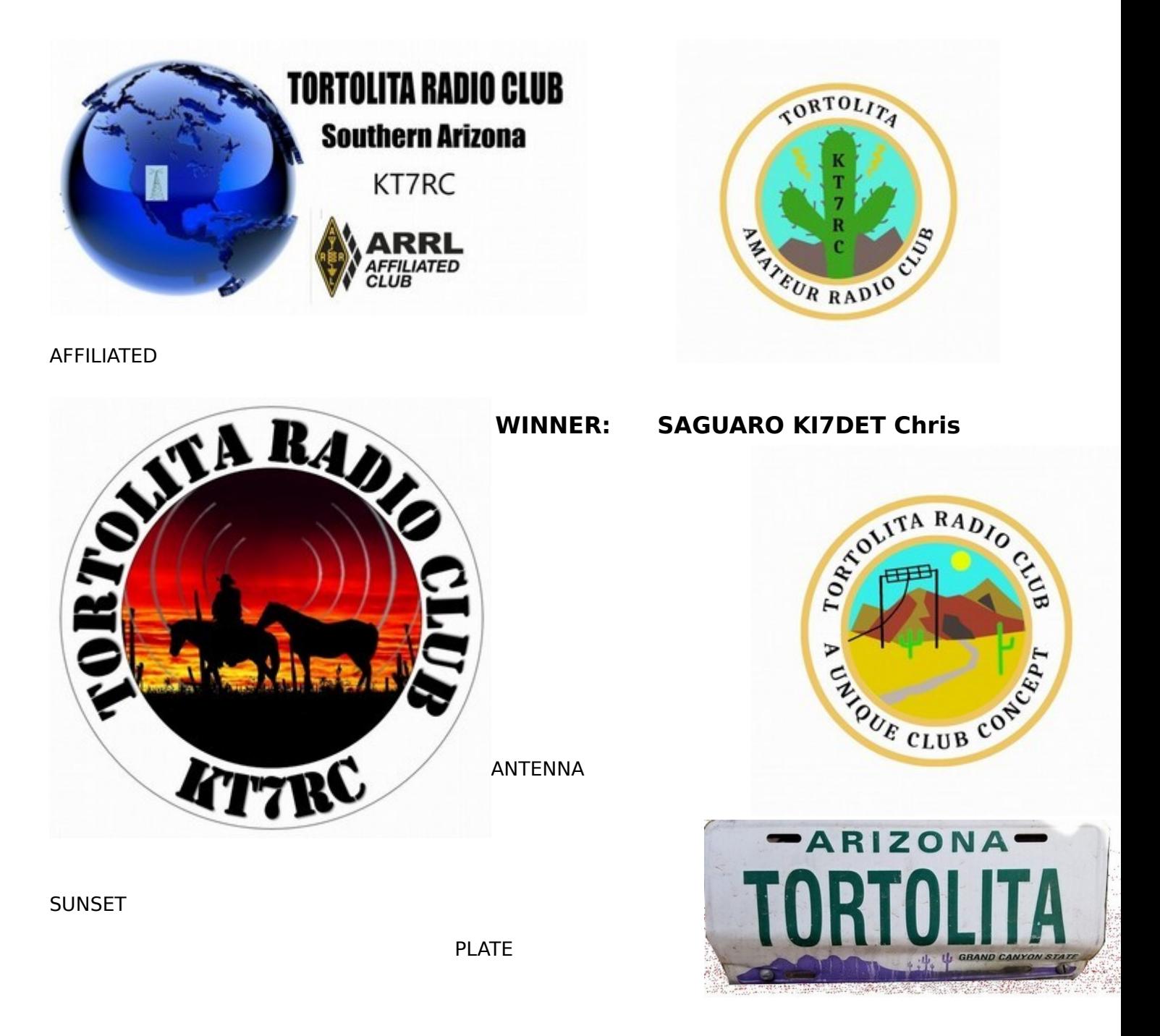

Thank you for voting in the logo contest. 24 votes were received and tallied by Secretary Ron Herring W7HD.

We are pleased to announce the winning logo is **SAGUARO**, submitted by Chris Seger KI7DET with 12 votes.

The runner up is **SUNSET**, submitted by Marco Kiesewetter K7GAF with 6 votes.

The five who submitted entries were:

- AFFILIATED by John Payton N7GHZ
- SAGUARO by Chris Seger KI7DET
- SUNSET by Marco Kiesewetter K7GAF
- ANTENNA by Paul Seger K7AZT
- PLATE by Karl Gross N7MXO

Thanks to those who submitted entries, and to those who made the selection for the club logo. Congratulations to Chris KI7DET.

73, Paul K7AZT President Tortolita Radio Club **Just saw this about Ned AA7A our ARRL Southwestern Division vice director.**

**"I received the notice from the CADXA reflector that Jan, Neds wife, passed away this last weekend. This after a long battle with health issues. Very sad as I got to know Jan having met her and also I stayed at their place a number of years ago."**

**Tom K7DF**

**Small group gathered to operate from Catalina State Park yesterday, April 17th. Beautiful day. 48 contacts, CW and FT modes, all on 20 meters**

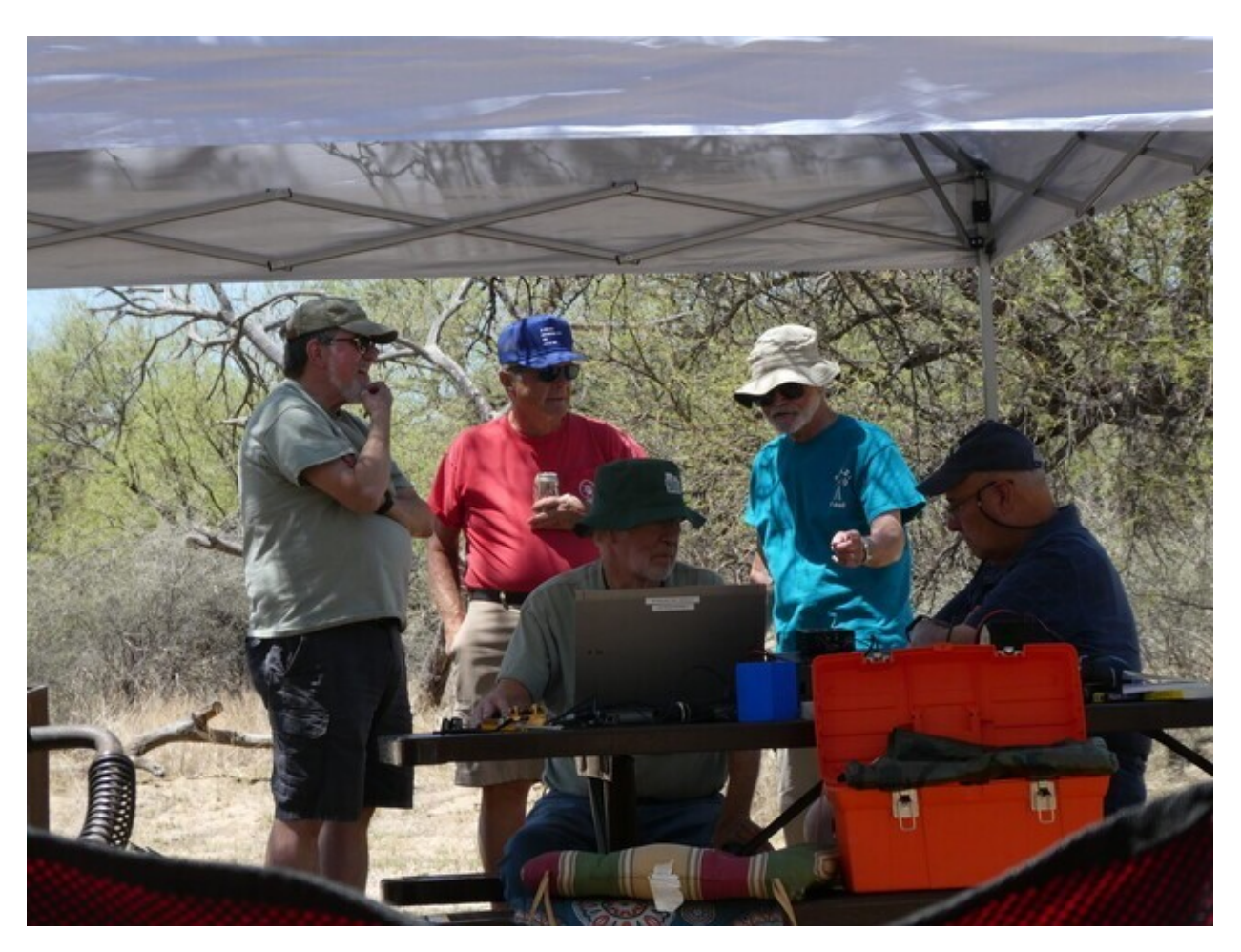

W3KK, W8TK, K7EAZ, K7AZT, W7RMM. Photo by KI7DET.

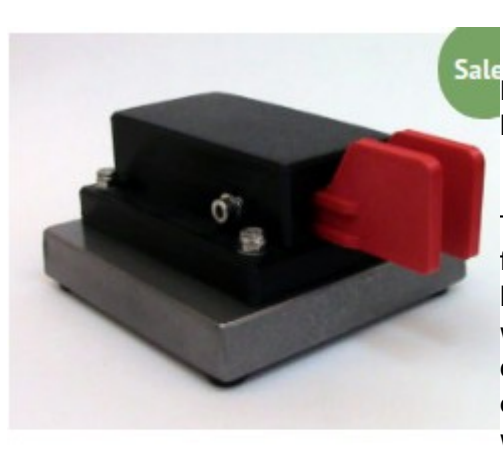

### **From** <https://cwmorse.us/>

Maybe I'm the last one to the party but I just discovered these keys: <u><https://cwmorse.us/></u>

They make (in the USA!) dozens of models ranging in price from \$25 for a tiny straight key to \$60 for iambic paddle with heavy steel base.. I bought a paddle out of curiosity (\$38) and while Piero Begali wouldn't put his name on it, I find the action quite acceptable. Mine has no heavy base and it weighs just a couple ounces. Would be ideal for SOTA or similar operations where small size and light weight are important.

**O** Ouick View

Red Double Paddle Morse Code Key<sup>73</sup> de W8TK **With Base** 

\$67.95 \$59.95

This is the one Ipurchased and it performs beautifully. Ron W7HD

I don't know a lot about SOTA, but I get that "light weight" & study equipment is needed.

To tag on to Tom's post here about those keys/paddles not having a heavy base; fret not! No 'dancing' paddles...

Your solution would be to get a few super magnets & place them between the base & a surface like a steel picnic table, axe, shovel, survival knife, etc.

No steel or other magnetic metal? You could also use "Command Strips"; which will stick to anything, or even Velcro strips.

73 - John - N7GHZ

Tom, I just ordered the same paddle as you but got the one with four magnets in the base. Quinton has the single-lever model and seems to like it fine for SOTA portable.

Dave, AE9Q

For home use, you can make your own base. Attached are photos of some my XYL has made by fusing art glass. Nice and heavy.

Tom W8TK

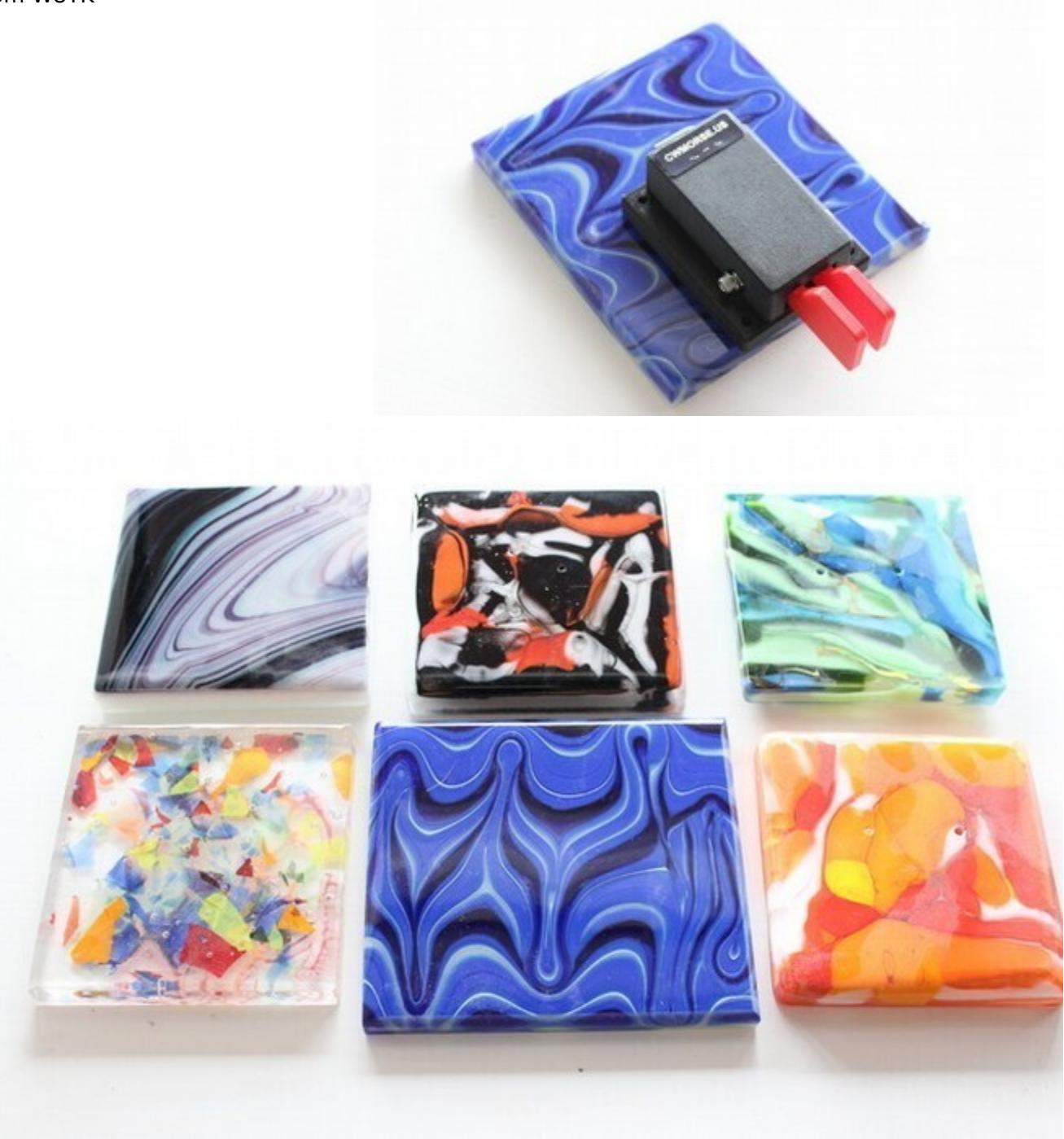

#### From Richard K7NSW

Do any of you use an aluminum push-up pole? I would like to switch from fiberglass. Steel pushups are heavy and expensive. I have seen aluminum push-ups offered as flag poles. Maybe selfsupporting. Aluminum push-ups seem to be popular with the RV community. I want to go up 30 feet with a rope halyard for raising or lowering an hf dipole. Self-supporting is a plus but I am willing to use guy lines. Maybe I should look at aluminum flag poles? Your experience with aluminum poles?

I use an aluminum 3-piece flagpole, and guying is essential with our high winds out here in Picture Rocks. It makes a nice 25-ft vertical for 40M and up with an insulator and 4:1 balun at the bottom. The TS-2000 internal tuner handles it nicely. Each section is screwed to the next with 3 stainless steel screws and a dollop of contact grease to prevent deterioration. It has 3 guys on it.

I also have the Force12 16-ft flagpole vertical (one piece) with an insulator and 4:1 balun at the bottom. It works well on 20M and above, and is also guyed with 3 guys. Since it uses a plastic base embedded in concrete, it is essential to use guys to prevent cracking of the base.

Ron W7HD

I have a similar height vertical (20 feet) on my WSPR beacon and it gets out like gang Buster's. I have an L network at the base and 100 feet of 50 ohm junk coax and a minor bit of SWR tweaking at rig. You don't need a full size antenna to get out.

Ron K7RJ

Announcing W6SFM's [BUG ROUNDUP](https://w6sfm.com/bug-roundup/)

The Samuel F. Morse Amateur Radio Club, a Sacramento, California based CW enthusiast club wanted a special time to bring bug operators together on the air. In the same spirit as ARRL's Straight Key Night, participants are encouraged to make simple, conversational, "chewing-the-fat" QSOs using their bug type key. This is an opportunity to exercise, share and exhibit your personalized fist. This is NOT a contest. However, there is a very easy and quick registration form found at [https://w6sfm.com/bug-roundup/.](https://w6sfm.com/bug-roundup/) Once you've optionally registered for the event simply Call "CQ BR" so folks know you are a Bug Roundup Participant. So lets grab that bug, clean those contacts, and let'er fly! We want to hear that "Banana Boat / Lake Erie Swing" or that commercial KPH/WCC quality fist.

Reserve the date! The event begins on Friday May 21st (local) ( May 22nd 00:00 UTC) and concludes Sunday May 23rd (00:00 UTC) That's 5:00 PM Friday evening until Sunday 5 PM Pacific Time (LOCAL)

For more information, to register your station, and to help assist in spotting, potentially increasing QSOs, an On-line chat window link can be found near the bottom of Bug Roundup home page located at <https://w6sfm.com/bug-roundup/> We hope to hear you all on the air! 73,

W6SFM

# **Remember back when?**

# **John Payton – N7GHZ**

For those who have read my previous writings, you will recall that I've mentioned that one of the largest influences in my life for getting into radio and electronics was my father being one of the first licensed CB radio operators; getting his license within like the first 1000 of those who took the test – yes, there was a test back then for CB – and passing it on the first try.

I mention this because radio and electronics is more than just hearing a voice or some dits & dahs, or some obscure sound that had no meaning to the bare ear. It was about the other senses too – such as the sights of various styles of radio, some with colorful faceplates, others very plain as they were repurposed military equipment, and at night… the tuning dials & tubes aglow as you also felt the touch of unique tuning and other knobs adjust a signal until it was just right to your ear. You could also feel your heart race a bit as you tuned in a new signal from some land far away, much of the time in a language you had no clue as to what was being said; sometimes as an almost musical voice, more often than not in a voice that sounded gruff like an old engine turning over, nearly obscene as noise to one's hearing; and I was told more than a few times by my mother to put on my WW2 surplus aviation headphones to, "keep that racket down!"

I remember the trips we took to places like Lafayette Electronics; and they had a catalog, too, as did Allied, and Heathkit, and Radio Shack and others I cannot now recall the names of – so there was that sense of reading up, of studying what was out there, of dreaming of having a "big station", with a formidable antenna; which I could never afford. And of course, back then, there

was just a maze of new objects to ponder, many of which made no sense at the time, but boy one wishes some of those items were still available.

But, the most memorable sense of all, throughout most of my days as a kid tinkerer, and later as a Navy Aviation Electronics Technician, and into that role in civilian life… was the smell. It wasn't a bad smell, mostly. It was a smell of metal; of glass; of yes, dust; and of other things like Bakelite cabinets and knobs, of real wood cabinets too – oh the sweet smell of Cherry wood warmed by those glowing tubes. It seemed like nearly each component had a unique smell, especially when they failed or were about to fail. I recall the first transformer I ever smelled as it cooked itself with a shorted winding – it had a combining odor of honey and gear oil, albeit a bit smoky after several seconds.

Back in the day, you had of course to turn on the radio ahead of time to let them warm up, so that they didn't drift all over the place in frequency. And you could smell when they were just right; then you were able to sit down and listen to the world.

Later on after several years of being around radios & electronics, I realized, I could actually 'smell' heat in electronics & electrical equipment as more than a few times, I told folks or myself to cut the power and unplug whatever device was involved, before the really bad stuff started, i.e. smoldering, fires, etc. I have put out more than a few fires in my time. I was reminded of this just the other day, when I saw a fellow looking under his hood moaning about it not working… I warned him not to try for several minutes to restart the car; he ignored me and smoked his starter.

As solid state electronics became more and more available, the smells changed, from a tube heated wood and Bakelite odor to a semi-sweet type. I found out later it was the coatings that were used on the printed circuit boards. And then they changed again when computers and then surface mount equipment came to be. In fact the smells were nearly gone; probably a good thing since we now know that between asbestos, PCB's (the oil, the boards), the TCE (1,1,1, please don't ask me to try to spell it…), and the rest of the 'bad' chemicals that they used back in the day.

But still, on occasion, when you get to open up an old tube unit, or TV, it is funny how those old smells take you back to remembering a favorite radio or TV you repaired and aligned, even if you didn't have perhaps the correct part, but you had a 'junk box' full of items that you could reuse and kludge together to create a solution. My VW bug, never had an AM/FM radio in it; yet always had a CB… go figure… that is until I found an old radio that had a busted dial cord and worked really poorly. There were only about 2 stations that could be picked up on it on AM, and FM was deaf as a post. About a week and half a dozen parts later; including a regulator transistor that went out, which fried the front ends due to over-voltage, and the bug was going down the road with tunes. Never could figure out how to repair the dial cord. No problem, I simply put a black mark on the tuning knob a counted the number of turns needed.

Let's just say that my dad was impressed, especially when he came out to wrangle me in for dinner and heard the AM station in Pocatello, ID booming in.

So those senses of sight, and sound and touch and smell led me to a lifetime of enjoying electronics, and a career, and quite a few adventures. All of this eventually leading to my original Ham license in the early 80's and eventually my reentry a bit over 3 years ago as a General, and then Amateur Extra.

As for why this story? Well, I was reorganizing a few boxes in one of my rooms, when I came upon a box containing my dad's old Courier 23 CB, and other equipment, and also in that box was my parent's old General Electric transistorized radio with AM/FM/Air band and a few Shortwave bands – it still works! That radio has a different type of case. NOT cheap plastic or wood, but real, honest to goodness leather! The smell is amazing, and made me nostalgic… and I wouldn't sell that radio or the CB for \$10 million bucks!

73 – John

From today's ARRL newsletter:

"Bob Wilson, N6TV, has updated his presentation, [Everything You Need To Know About USB and](https://bit.ly/USBserial2021)  [Serial Interfaces.](https://bit.ly/USBserial2021) His presentation includes the history and evolution of serial ports, chipsets, software tools for troubleshooting, and how to best utilize the built-in USB to the serial functionality built into some modern rigs to support CAT, CW keying, and RTTY keying."

Bob gave an earlier version of this presentation at the first virtual hamfest last year. I watched it a couple times but was still having problems getting my K3 to do FSK. I emailed Bob, having never met him personally, with a couple questions. He then called me on the telephone and spent at least an hour guiding me through the setup.

I highly recommend his latest presentation. He really knows his stuff and the presentation gives details on using the radio's USB port for CAT control CW and FSK keying on several popular radios. I downloaded the presentation and parked it on my hamshack computer desktop where I refer to it often.

73 de W8TK

N7GHZ: Hello my fellow TORC friends, I just got a QSL card from overseas...

But first; I always thought seeing & collecting QSL cards was pretty neat. My first exposure to them was over 50 years ago from seeing my dad's CB radio collection - this was back in the day when CB still required a license.

It was fun to see all of the different places represented, and also the great variety of designs.

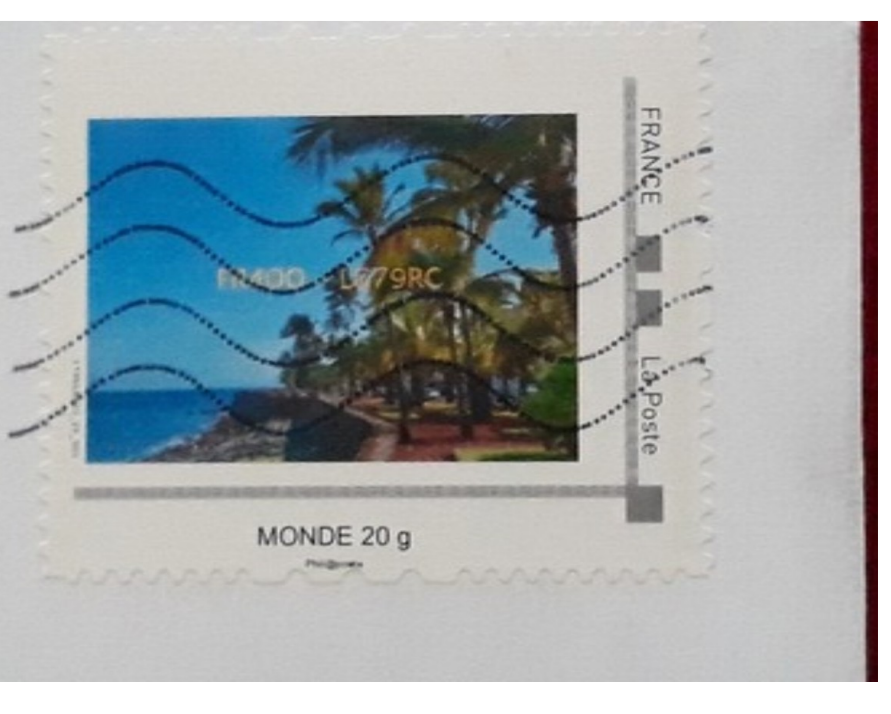

[P](#page-1-0)age 20 of 31

Some were simple hand drawings, on plain card stock, some with real talent! Others were professionally designed & printed on gloss paper and full color, many with beautiful photos.

Unfortunately, with the high cost of both printing & mailing; not to mention the workload of preperation, physical QSL cards are less popular, and that's too bad.

The card I received today; however was something special. Probably the fanciest & most expensive card from an individual (not a DXprdition) I've ever seen.

It is my second card from another operator on Reunion Island and from the other grid square of the 2. This card is basically a local photo on photo paper, with the QSO details printed & vey readable & attached to the back. But what makes it stand out & will ensure it will last dang near forever... is that it is laminated! Wow!

Here ya go, I hope you enjoy the view as much as I do. It also has a nice stamp.

On Thu, Apr 8, 2021 at 6:24 PM Ron W7HD [<w7hd.torc@gmail.com>](mailto:w7hd.torc@gmail.com) wrote:

And here is what 10 watts can do.

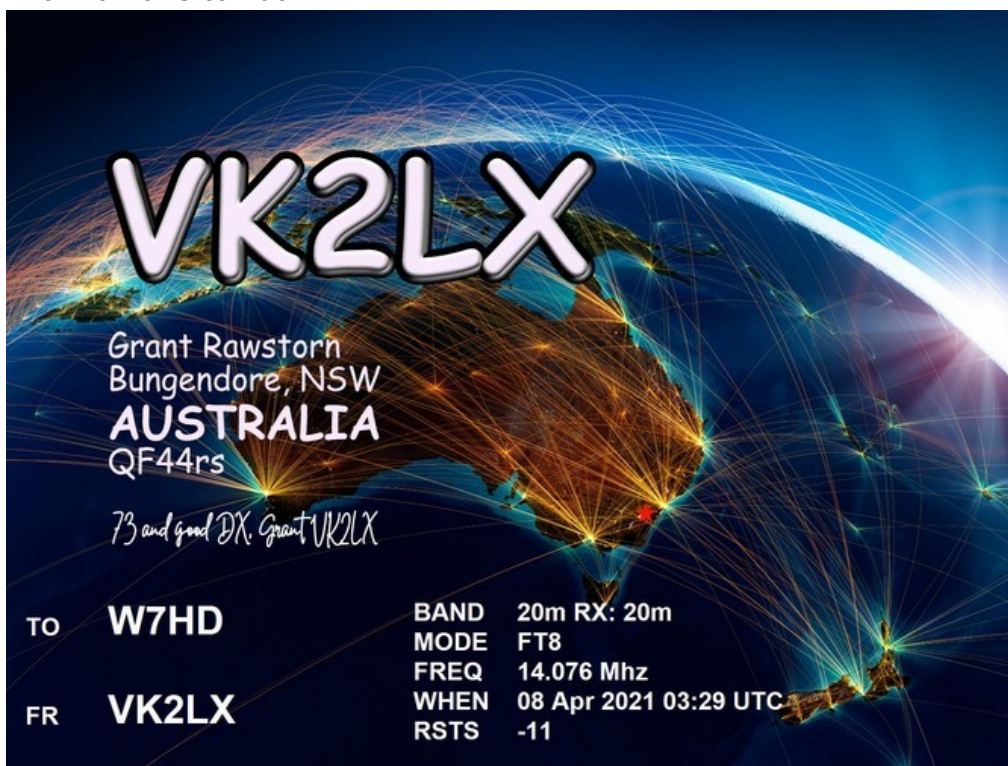

Back in the day when the earth's crust was still cooling, I got my ham license. I found that the Armed Forces stations operated during Armed Forces Day in May every year on frequencies near the ham bands, and their excellent CW operators handed out QSOs to hams all day, with 100% QSL rate. The stations were WAR (Army), AIR (Air Force), and NSS (Navy). The QSL cards adorned my hamshack wall for years.

Well, they're doing it again, but with many more stations, frequencies and modes. Details: <http://www.dodmars.org/home/armed-forces-day-2021>

Have a listen. They will be announcing the frequency on which they are listening and it will always be within the US ham bands. And they usually have HUGE signals.

73 de W8TK

My thanks to Tom W8TK for triggering a few memories locked up in my addled brain cells. My first ham radio experience took place where I grew up- Ft Monroe, Va. in the early 60s. I worked at an Army Mars station on the post. In fact, after the Army closed the fort I acquired that stations call sign (K4WBR) as my vanity call. I think the call sign was first issued to the Army in 1939.

Army MARS was active during the Vietnam war. As a Signal person I had access to a number of HF stations. At that time the equipment was issued to me for reserve or emergency use and I would fire it up from time to time for testing. The Army had moved beyond CW (except for intercept operators) and none of us were any good at it. I do remember a night when a sleepy Navy operator slowed down enough for us to chat. He was trying to stay awake for a long night shift. The "Mighty Moe" was lurking off the North Vietnam coast looking for opportunistic military targets to blast with those monster guns. Those Navy men could operate CW about as fast as my teletype could print. I am still amazed to this day at CW operators on our Ham bands.

I thought the military was closing down Mars operations- nice to hear they are still active.

I plan to give a listen during Armed forces day in May.

#### 73 K4WBR Ross

Someone pointed out that that the USS New Jersey served off the coast of Vietnam- Not the USS Missouri. The USS Missouri served in the Gulf War. Thanks for fixing that for me. 73 K4WBR Ross

So folks, you are getting into digital with wsjt-x and want to work QSO's with, well... the world; but you are not sure when & where to look for various countries around our oblate spheroid of a planet.

So here's a hint for you folks. 20 Meters is now opening up all day. Before you go to bed, set your radio to 14.074, leave it & the computer on w/the volume turned down & in the morning read what your "band activity" screen has recorded through the night (or day...). Make a list of those blue dxcc entities & those brown "new grid square" lines too. Those will be helpful if you are chasing down all the U.S. grid squares like I am.

By the way, there is the ARRL Fred Fish Award for those who work all 488 U.S. grid squares - ALL ON 6 Meters!

Back to looking for who & when they are on; over the course of a couple of weeks, change bands daily & note those too. After a while, you will get the idea & train yourself when & where too look. Set an alarm, wake up at 2 AM, go work that South Pacific island... it'll be fun!

A helpful program for keeping track of what you work & need is the cost FREE Grid Tracker. You can set custom alerts to help let you know when a needed grid square, or callsign shows up. This program has helped me grab another 20 U.S. grid squares in the past month that have few hams in those squares. I am now down to about 51 out of the 488.

And I am nearing 200 DXCC countries & entities on LOTW; 150 on QRZ. I snagged Zambia, Thailand & Singapore recently. Grid Tracker & reviewing by band activity helped me find when the later two had less noise & traffic to deal with in order to finally complete QSO's with them.

Good luck & happy hunting all that good DX!

73 - John - N7GHZ

Thanks for everyone who was able to catch me on the air.

As expected, performance from Catalina SP was not that great but that was not the goal of our exercise today. I am happy to have tested things out today and there are quite a few lessons learned for our field trip next week:

- The wire we used was too heavy. I just ordered 100ft 24 gauge speaker wire to make a few new radiators
- 28ft length works but doesn't tune to 20m, I'll try 30ft next time and prepare a couple of lengths that I can connect to come up with several lengths if needed.
- The 10ft PVC pipe & 10ft fishing rod combination works but both did bend from the weight of the wire and the wind. A bit too much for my taste.
	- I bought some long 1" wood dowels to strengthen the PVC pipe. they will go inside.
	- I also got another 10ft pipe. If I make them stronger and use a single dowel to connect two by inserting it 3ft into either side, I could increase the total height of the structure to 30ft. We'll see if this is going to work, I am just curious and just want to try ;-) It might break before getting it up, we'll see.
	- There was no need yet but I will increase the strength and rigidity of the pole base that goes under my car wheel. Better safe than sorry.
- I'll get some ties with carabiners to easily mount the 9:1 unun box somewhere. Today I could place it on a tree branch but it may be good to have a way to tie it to something.
- The LiFePo battery worked fine and may be enough for a couple hours of operation but it might be good to get a second one as spare.

--

73 de K7GAF, Marco

# <span id="page-24-0"></span>**RST HAMFEST APRIL 2021**

I wish to thank the real hamfest winners; those who stood tall and volunteered their time and energy to put together and then conduct one of the largest hamfests that ever took place in southern Arizona. Some of the attendees from the Phoenix area said on the Saturday night 6 meter FM net, that our hamfest even exceeded the Superfest of the Superstition ARC. [I'm not sure I would claim that, but a few folks from the Valley of the Sun sure did.]

Many thanks go out to Don, KD7UIZ, for finding an alternate site after Target cancelled and for planning most of the affair with Roger of Elliott Electronic Supply. My second praise goes out to Richard (K7NSW) for planning, installing and then removing the power resources and to Jake, KC0MSJ, who put on his MP uniform (figuratively speaking) and organized the the traffic patterns and helped the crowd to get parked. My third thanks goes out to Dan, KJ7MKW, who transported equipment and set up the RST table. And how about Bruce (WA1BZQ) who was out there in the crowd selling those tickets. I almost forgot DSTAR David (AC7DS) for his efforts in keeping the website updated. GREAT! Folks will be talking about this for a long time.

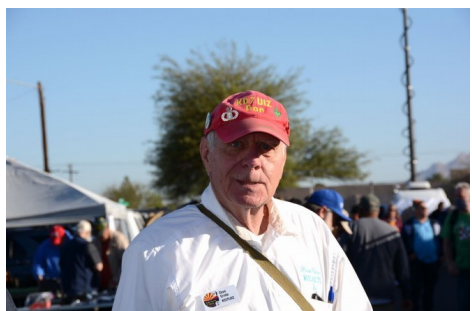

But wait, there is more. Let us not forget the non-members who helped out. How about that Jordan (KF7LEC) and Annika (KE7JOY) and Garrett (KJ7DXH), and finally Carl Shifflette (our man Friday). These four younger folks were everywhere helping out and filling gaps were needed. A special thanks to Scout Troop 157 for setting up the breakfast goodies and snacks. Very much appreciated. The event went smoothly and the customers were many. Now to the raffle winners. The person who bought the greatest number of raffle tickets was, and I am pretty sure of this, Dick Jones (W0PZD). Thanks Dick. Here is the list of raffle winners.

\$25 Gift Certificates to K7MGN and K7DMF \$50 Gift Certificate to W0PZD ARRL Handbook to W0PZD \$100 Gift Certificates to K7EAZ and N2FM and N7ZQQ CN-901 to N2FM FT-70DR/DE to W7WIL IC-7300 to KF7GC

Interesting! The Icom IC-7300 was won by Tomy, KF7GC. He bought his ticket via the internet and did not attend the hamfest.

73 . . . Joe K3TYE

**It was a rousing success.**

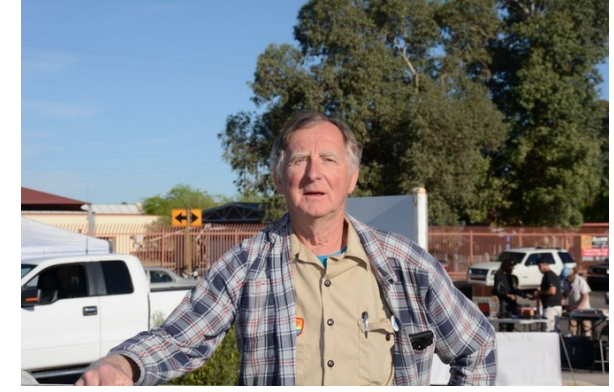

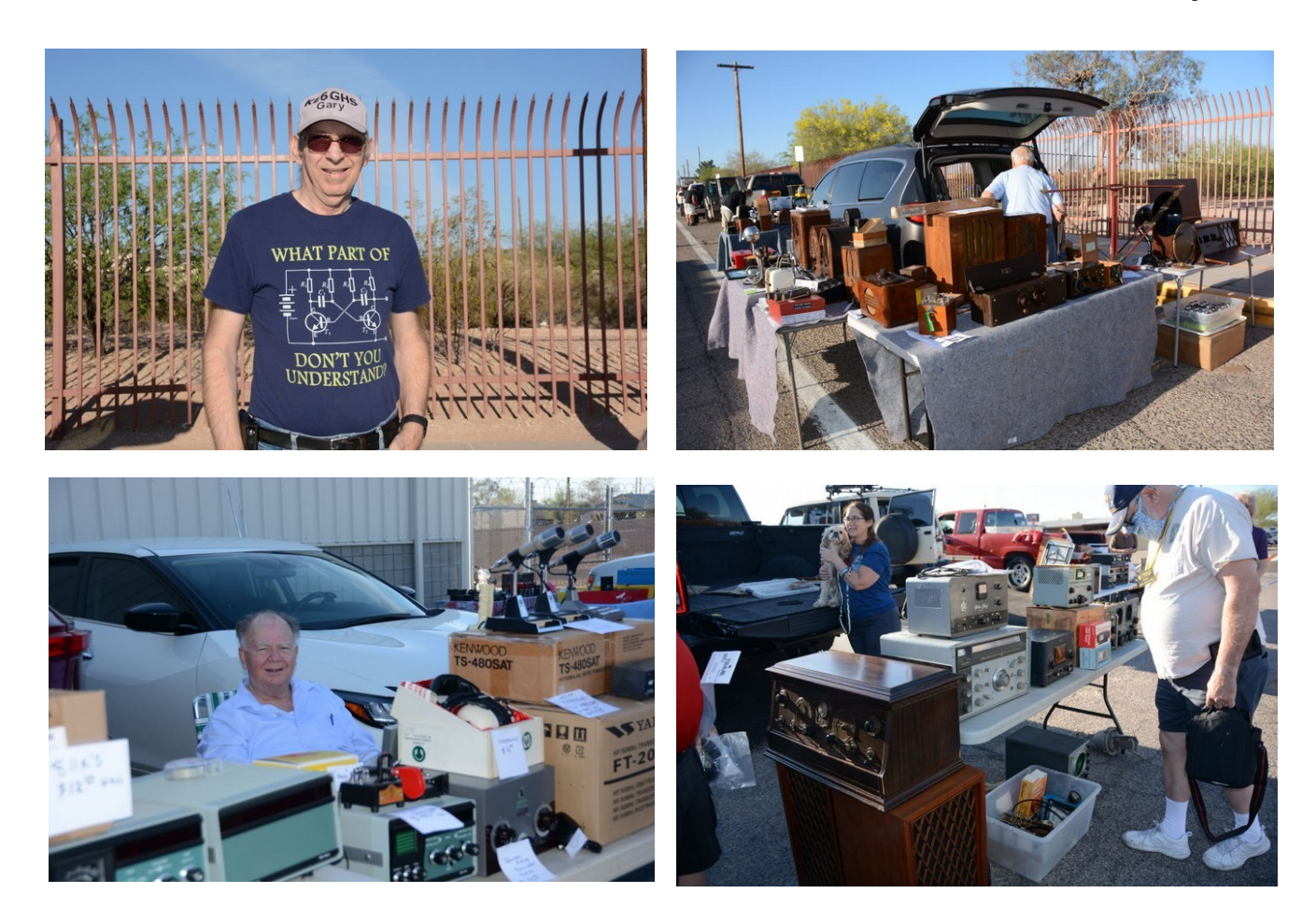

Heathkit Nostalgia for W7HD

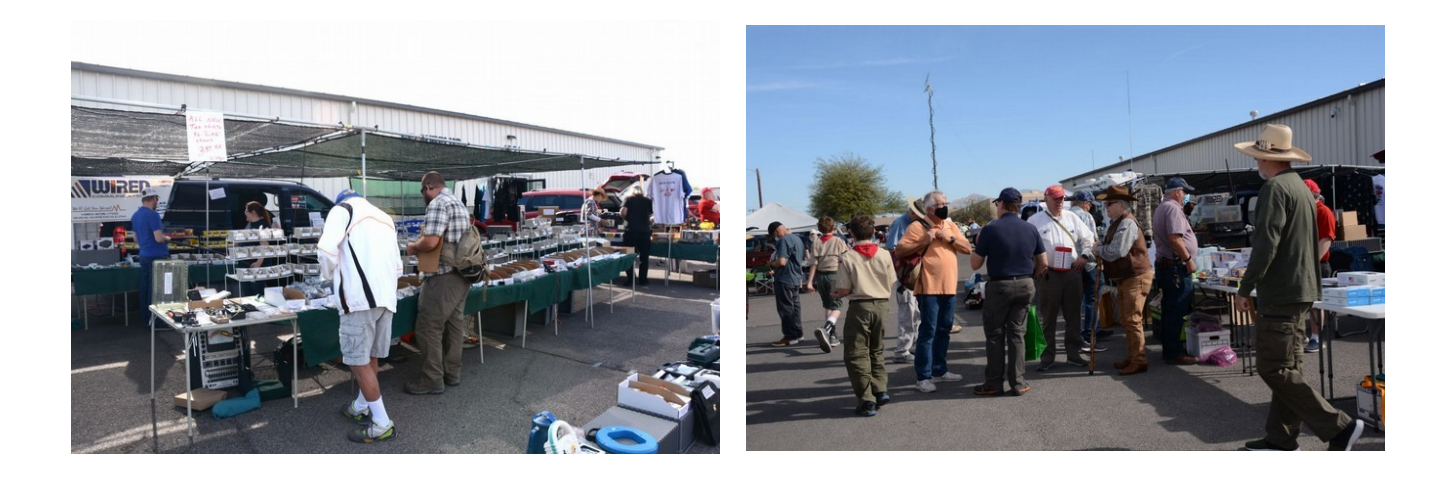

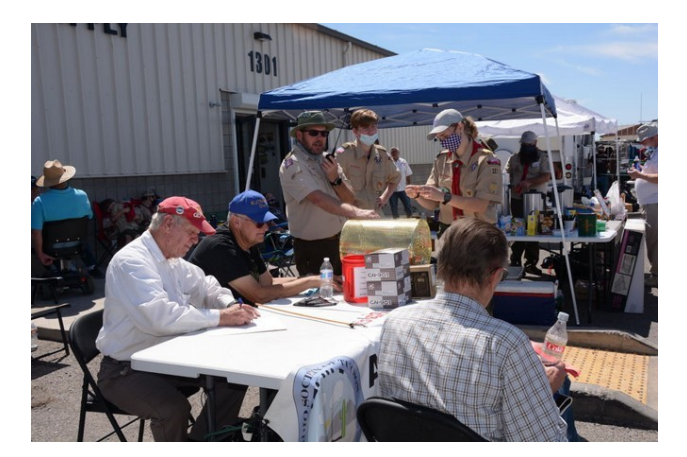

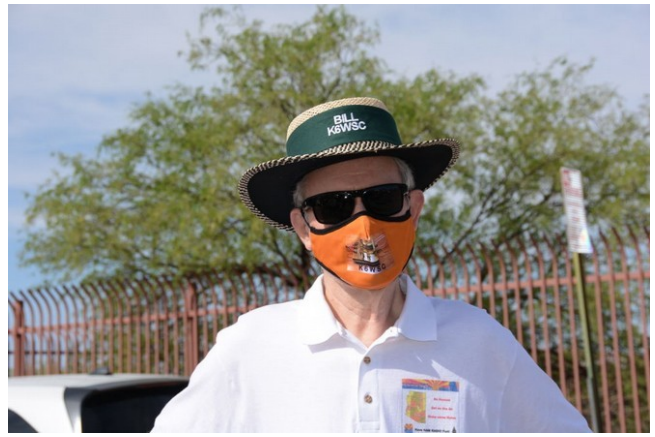

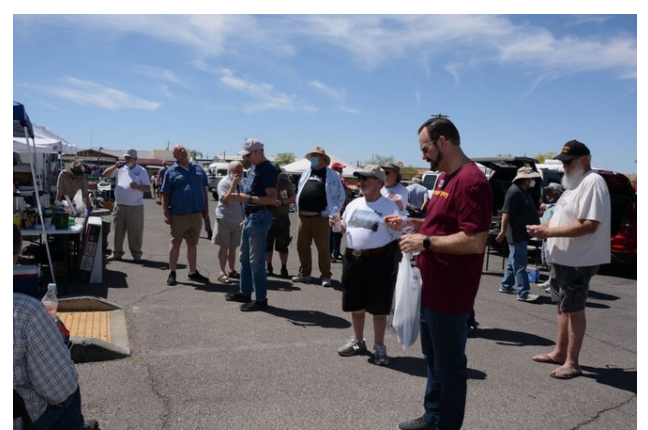

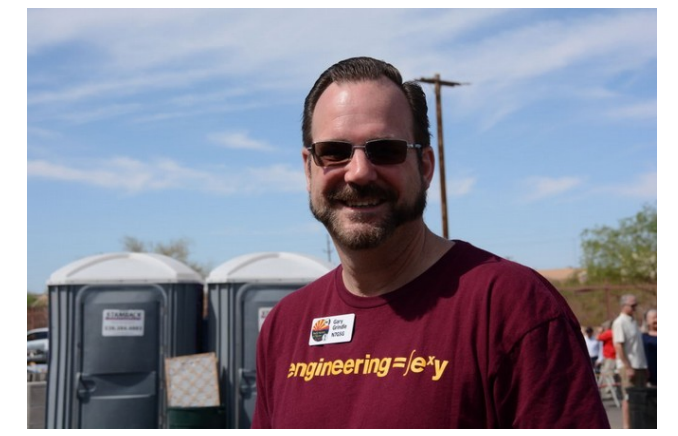

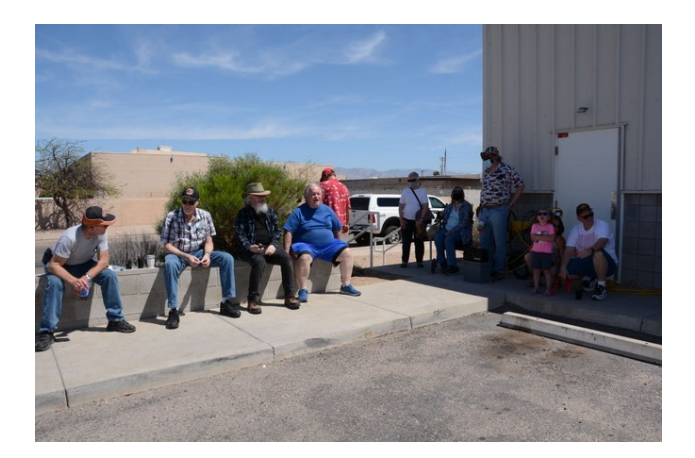

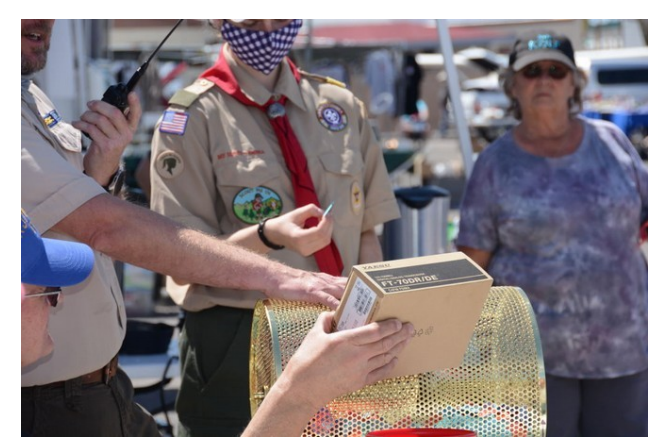

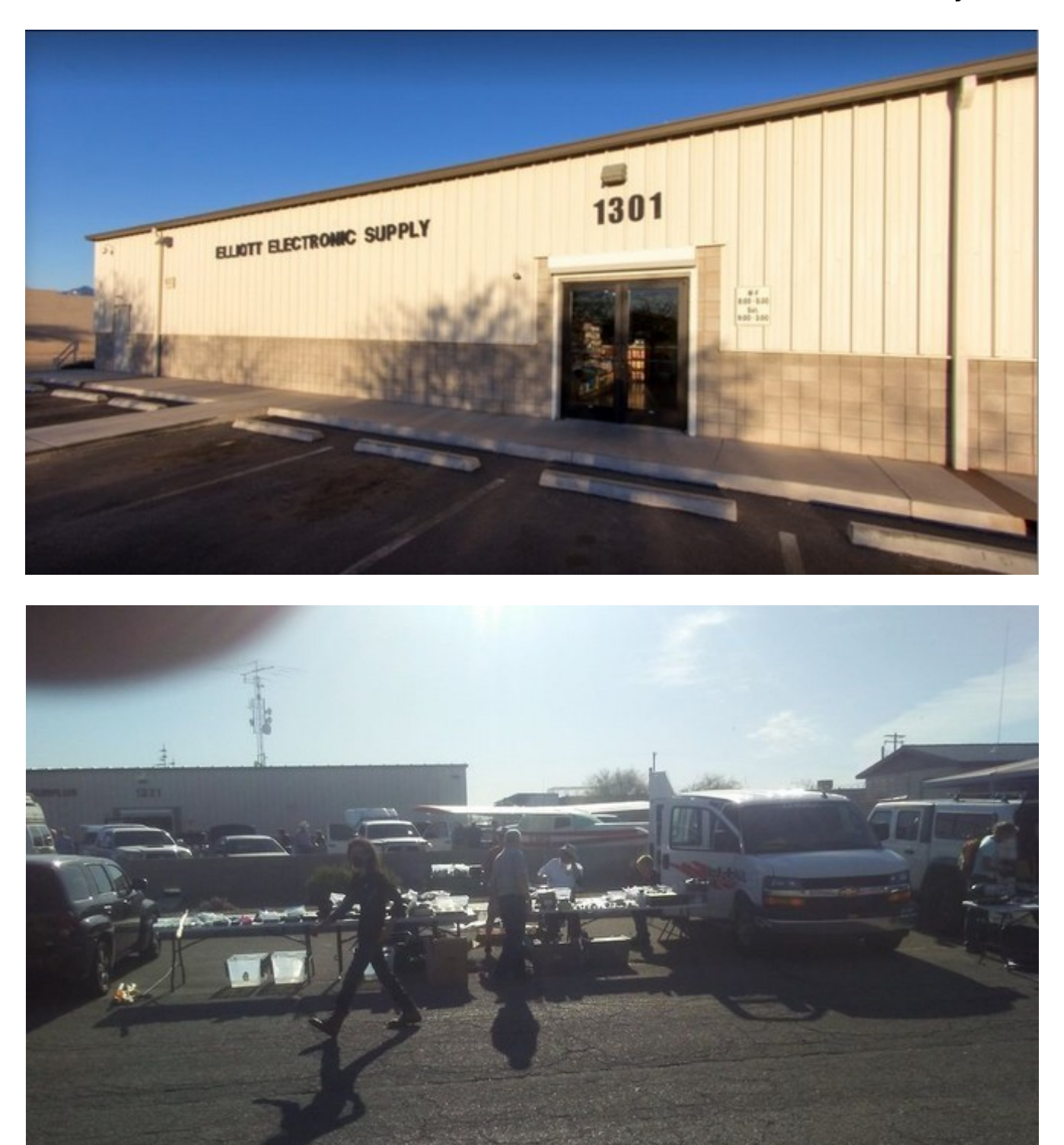

Yes, that is a real airplane!

[P](#page-1-0)age 28 of 31 [references](#page-1-1)

# <span id="page-28-0"></span>**FOR SALE**

Diamond D130J Discone Antenna with mast bracket

25 to 1300 MHz, \$80.00

CLP-5130-2N, log periodic antenna

50 to 1300 MHz, \$280.00

Cushcraft R6000 vertical antenna

6 , 10, 12, 15, 17, 20 Meters,

Includes a tilt over bracket, \$325

All of the above were used for Field Day or other remote outings and are in very good good condition.

Assembly manuals are included with each antenna.

Photos upon request.

Contact Ron W6ZQ at [w6zq@q.com](mailto:w6zq@q.com)

**From:** [Marilyn Murphy](mailto:mmurphy@azhs.gov)

**Sent:** Friday, May 7, 2021 2:58 PM

**To:** [arca@arca-az.org](mailto:arca@arca-az.org)

<span id="page-29-0"></span>**Subject:** The Senator was a Ham: Barry Goldwater and Amateur Radio on May 19

#### Greetings!

The Arizona Historical Society is hosting a virtual program looking at Arizona's most famous amateur radio operator, Barry Goldwater. Can you help share this program? The program is free but registration is required to receive the Zoom link. Please let me know if you have any questions. Thanks! Marilyn

**--**

### **The Senator was a Ham: Barry Goldwater and Amateur Radio (Virtual Event) Wednesday, May 19**

#### **6:00 - 7:00 p.m. AZ/PT**

#### **Registration Link: <https://bit.ly/3mRPwTz>**

Amateur or "ham" radio is a hobby and communication service that has been bringing people together for over a century. Join ASU Associate Professor of History Eric Nystrom to discover the history of Arizona's most famous ham radio operator, U.S. Senator Barry Goldwater. Goldwater's association with amateur radio began in his Arizona youth when he constructed his own equipment, and the politician again picked up the hobby as an adult after a long hiatus. He was famous for his longtime ham radio shack in Paradise Valley, now preserved and on display at the Arizona Historical Society. Known on the airwaves as K7UGA, Goldwater sponsored legislation to shape the regulation of amateur radio in the United States. Using his radios, Goldwater and a group of organized volunteers connected service members stationed in Vietnam with their families back in the United States. Learn about ham radio's importance to Goldwater and his impact on the evolution of the amateur service in America.

More information about Arizona Historical Society programs can be found at [https://](https://arizonahistoricalsociety.org/calendar/)

#### **MARILYN MURPHY**

COMMUNICATIONS MANAGER 1300 N COLLEGE AVE **|** TEMPE AZ 85281 **P** (480) 387-5357 [mmurphy@azhs.gov](mailto:mmurphy@azhs.gov) **|** [azhs.org](http://arizonahistoricalsociety.org/)

# <span id="page-30-0"></span>**PURPOSE**

#### **TORTOLITA RADIO CLUB TORC**

A group of amateur radio operators aiming to just have fun

located south of the Tortolita mountains near Marana

Serving the greater northwest Tucson area and beyond.

- No formalities
- No regular meetings just occasional weekend outings
- Occasional newsletters will cover items of interest to the group
- **NO DUES**
- No repeaters
- Emphasis is on **having fun**
- **No bureaucracy**

#### **Newsletter editor**: Ron Herring W7HD

Material in this newsletter is public domain and may be freely shared.

Credit may be given as follows: **Courtesy of Tortolita Radio Club** 

Your feedback and articles are very much wanted. Please feel free to email me with **suggestions and articles** at **[w7hd.torc@gmail.com](mailto:w7hd.torc@gmail.com)** …

If you are contributing an article, please include a photo of yourself as an attachment. The members would really like to be able to recognize you if they see you out in public (should that ever happen).

The word *tortolita* means little dove and is used here as a reference to the Tortolita Mountains north of Tucson, AZ USA.

The flag photo is courtesy of Ron Herring W7HD and was taken from my front porch.

As usual I had to leave out some stuff. Don't fret - it will be in the next issue.

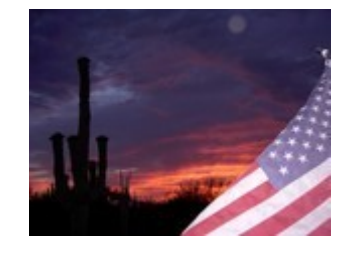

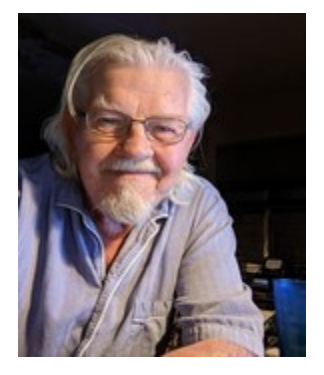